## GS : REPÉRAGE DANS LE TEMPS

## Prénom : Date : Date :

Consigne : Range les images dans l'ordre correspondant à l'ordre dans lequel les évènements ont eu lieu dans l'histoire.

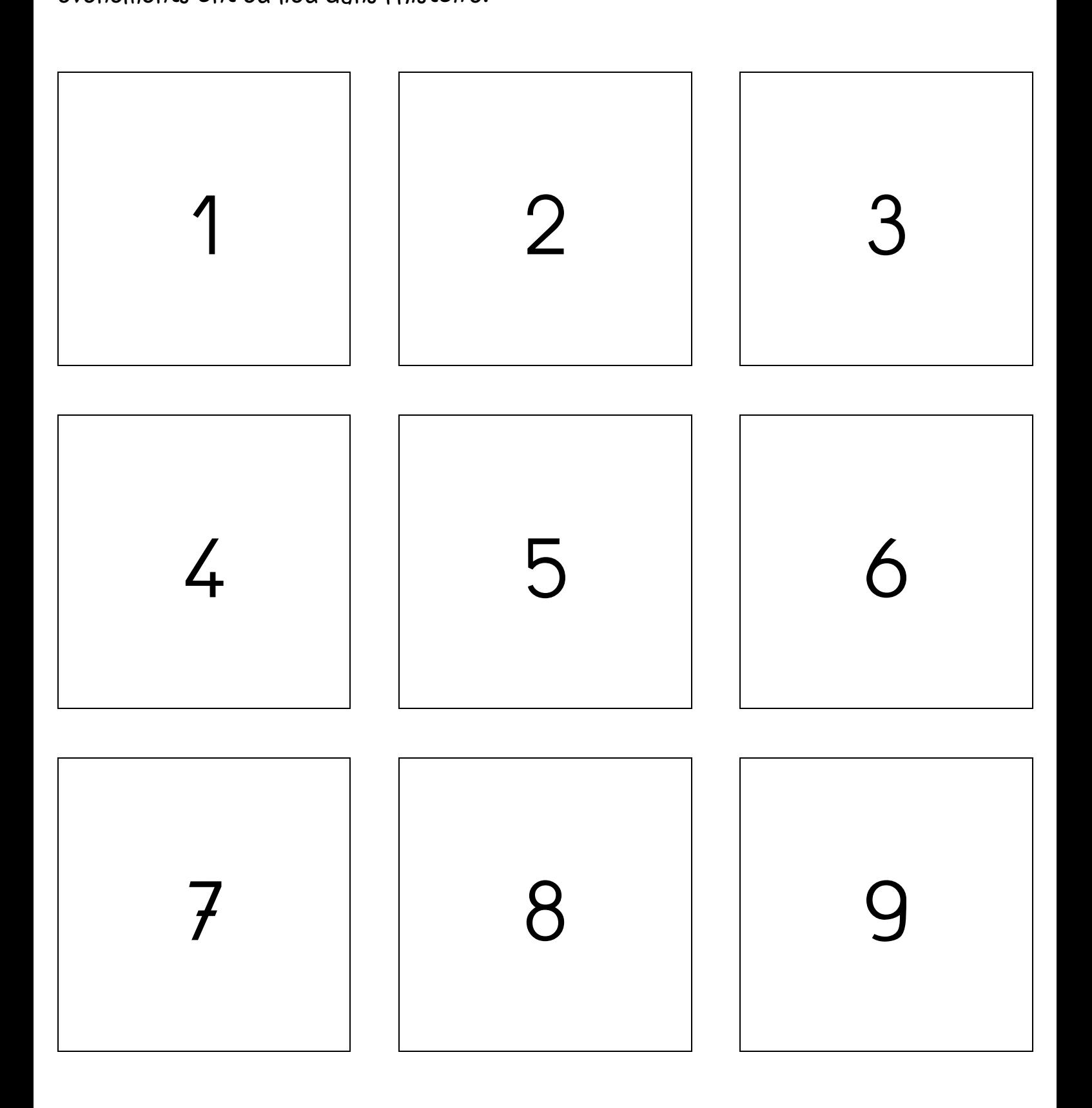

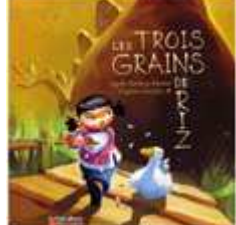

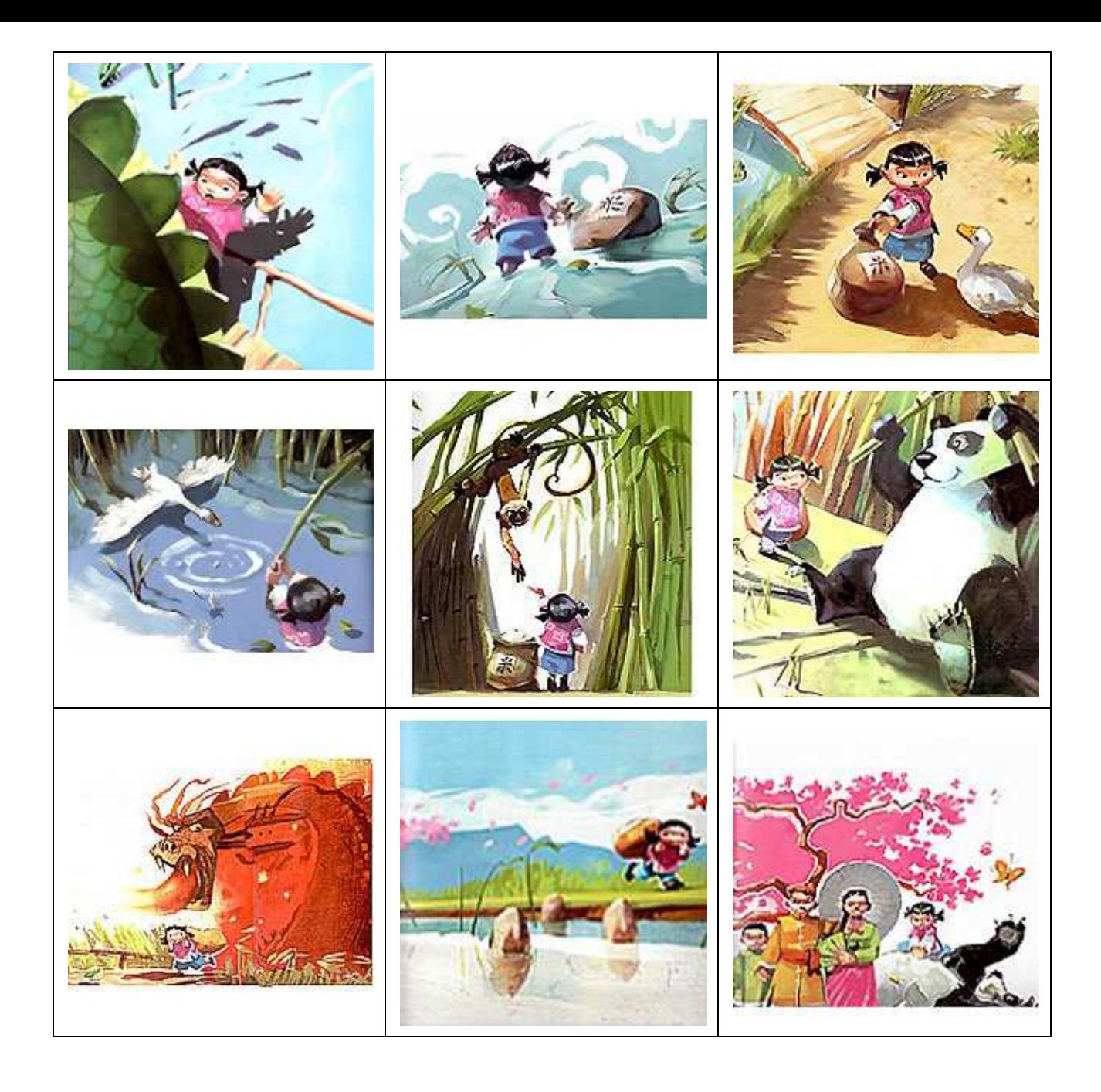